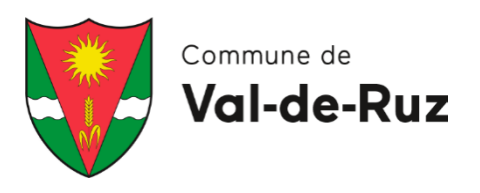

## **ARRÊTÉ DU CONSEIL COMMUNAL**

relatif à l'autorisation d'exécuter et de faire exécuter les travaux d'installations intérieures d'eau et d'eaux usées sur le territoire de Val-de-Ruz

*Le Conseil communal de la Commune de Val-de-Ruz,*

vu la loi sur la protection et la gestion des eaux (LPGE), du 2 octobre 2012 ;

vu le règlement communal sur les eaux, du 18 avril 2016 ;

de Viteos SA.

vu la demande d'octroi d'autorisation générale d'installer présentée par M. Thomas Willi pour l'entreprise Thomas Willi, Sanitaire – Chauffage – Energies renouvelables aux Breuleux ;

vu le préavis favorable de Viteos SA ;

sur la proposition du chef du dicastère des eaux,

## **arrête :**

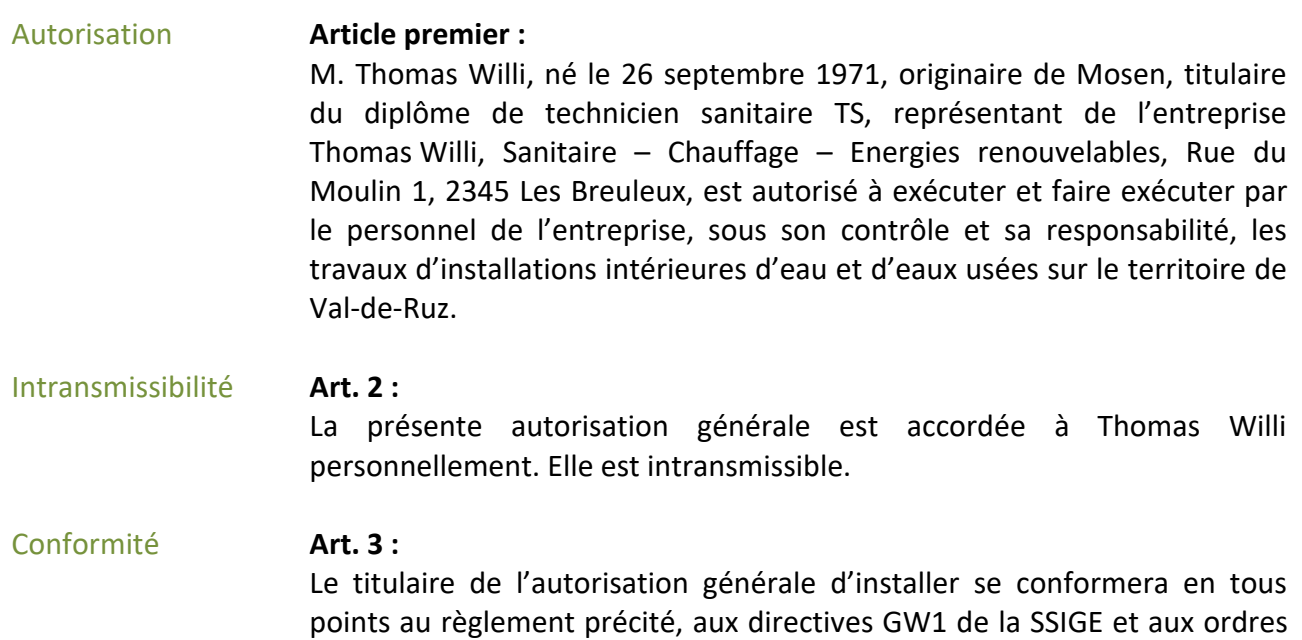

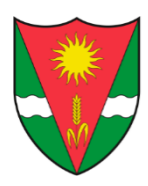

## **Arrêté du Conseil communal**

relatif à l'autorisation d'exécuter et de faire exécuter les travaux d'installations intérieures d'eau et d'eaux usées sur le territoire de Val-de-Ruz

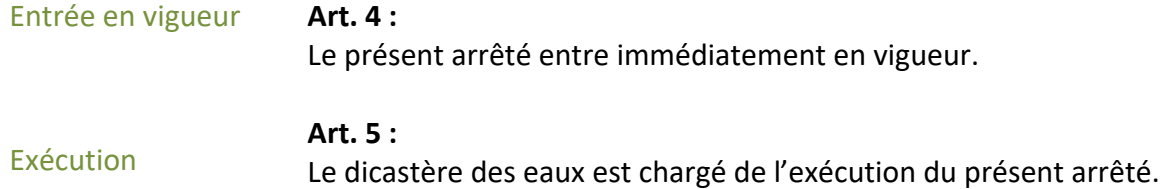

Val-de-Ruz, le 10 novembre 2021

AU NOM DU CONSEIL COMMUNAL Le président Le chancelier

R. Tschopp P. Godat

## **Distribution (en original) :**

- **M. Thomas Willi 1**
- **Chancellerie 1**
- **Viteos SA 1**